# **Kollaps**

## [Natürliche Ressourcen]

## **Funktionsweise und Kernfunktionen**

$$
\xrightarrow{-\Delta R_{t0}} R_{t0} \xrightarrow{-\Delta R_{t0} \times (1+\epsilon)^1} R_{t1} \xrightarrow{-\Delta R_{t0} \times (1+\epsilon)^2} R_{t2} \xrightarrow{-\Delta R_{t0} \times (1+\epsilon)^3} R_{t3} \longrightarrow usw. \longrightarrow R_{tt} = \text{Endbestand}
$$
\n
$$
\xrightarrow{\nearrow} \xrightarrow{\searrow} \xrightarrow{\se
$$

#### Variablen und Symbole

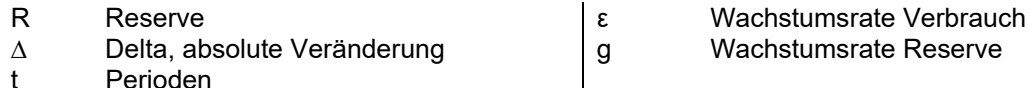

## **Relevanz**

Die Reichweite von Bodenschätzen ist für alle Lagerstätten von großer Bedeutung – nicht nur für Energierohstoffe wie Erdöl ("wann wird das letzte Fass gefördert?"), sondern auch für alle anderen, wie Industriemetalle. Sie können mit einem Wert für die Reserven (derzeit verfügbares Volumen) oder die Ressourcen (zusätzlich geschätztes oder nachgewiesenes Volumen, das jedoch mit derzeitiger/n Technik/Preisen nicht förderbar ist) beginnen. Für die statistische Reichweite setzen Sie "Wachstum: Verbrauch" = 0%, eine dynamische Reichweite erhalten Sie, wenn Sie auch die Veränderung des Konsums, z.B. 2%, angeben.

In Deutschland beschäftigt sich u.a. die Bundesanstalt für Geowissenschaften und Rohstoffe. BGR, mit dieser Thematik. Ökonomisch zeigen kürzere Reichweiten eine höhere Notwendigkeit für die Suche nach Substitutionsmöglichkeiten auf.

9

## **Anwendungstipps**

Sollte bei Ihnen der Outputwert nicht mit der Graphik übereinstimmen, dann setzen Sie den Wert "Ziel: Endbestand" = 100. Manchmal hilft auch das Neuladen der Seite.

- 1) Wie viel Reichweite ließe sich gewinnen, wenn das Wachstum des Verbrauchs auf 0% gesenkt werden könnte?
- 2) Wie viel Reichweite ließe sich gewinnen, wenn durch neue Technik die Reserve verdoppelt werden könnte?

## **Begrenzung**

Die mathematische Seite ist unproblematisch.

Hinsichtlich der Zukunftsprojektionen über lange Zeiträume sollte auch immer die Möglichkeit von Überraschungen, d.h. neuen physischen Erkenntnissen, in einer Fußnote Erwähnung finden. Auch könnte möglicherweise der bedeutendere Entwicklungsengpass einer Gesellschaft nicht im Rohstoffabbau, sondern im Schadstoffausstoß liegen.

# Kollaps

# [Gesellschaft]

## **Funktionsweise**

[folgt]

## Kernfunktion

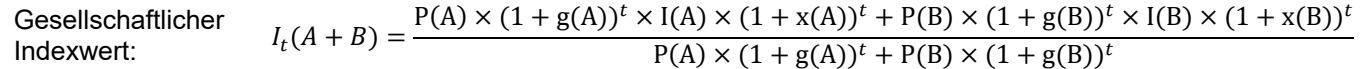

## Variablen und Symbole

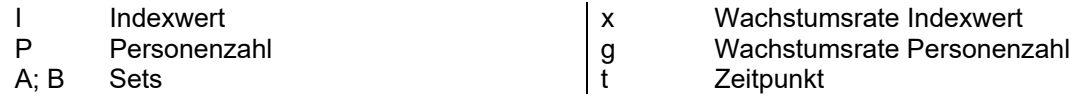

## Relevanz

[folgt]

## Anwendungstipps

[folgt]

# **Begrenzung**

[folgt]

 $10\,$